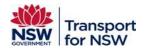

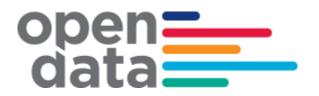

# Transport for NSW API Gateway

**GTFS Release Notes** 

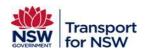

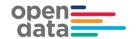

# **CONTENTS**

| 1.  | OVERVIEW                               | 5  |
|-----|----------------------------------------|----|
| 2.  | GENERAL INFORMATION                    | 5  |
| 2.1 | GTF Specification Compliance           | 5  |
| 2.2 | Publication Schedule                   | 5  |
| 2.3 | GTFS currency versus TransportNSW.info | 5  |
| 2.4 | Data Scope                             | 6  |
| 2.5 | Identifiers                            | 6  |
| 2.6 | Value Quoting                          | 7  |
| 2.7 | Feed Size                              | 7  |
| 2.8 | Transit Paths / Shapes                 | 7  |
| 2.9 | GTF Data Validation                    | 7  |
| 3.  | GTFS RELEASES – ARCHIVE FILE CONTENT   | 7  |
| 4.  | GTFS FILE: AGENCY.TXT                  | 8  |
| 4.1 | Field Definition                       | 8  |
| 4.2 | Field notes - agency_url               | 8  |
| 4.3 | Field notes - agency_timezone          | 8  |
| 4.4 | Field notes - agency_phone             | 8  |
| 5.  | GTFS FILE: CALENDAR.TXT                | 9  |
| 5.1 | Field Definition                       | 9  |
| 5.2 | Calendar & Calendar_dates              | 9  |
| 5.3 | Start & End Dates                      | 10 |
| 6.  | GTFS FILE: CALENDAR_DATES.TXT          | 10 |
| 6.1 | Field Definition                       | 10 |
| 7.  | GTFS FILE: ROUTES.TXT                  | 11 |
| 7.1 | Field Definition                       | 11 |
| 7.2 | Field notes - route_short_name         | 12 |
| 7.3 | Field notes - route_long_name          | 12 |
| 7.4 | Field notes - route_desc               | 12 |
| 7.5 | Field notes - route_type               | 13 |
| 7.6 | Field notes - route color              | 14 |

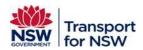

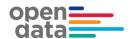

| 7.7  | Field notes - route_text_color             | 14 |
|------|--------------------------------------------|----|
| 8. ( | GTFS FILE: TRIPS.TXT                       | 15 |
| 8.1  | Field Definition                           | 15 |
| 8.2  | Field notes -trip_headsign                 | 16 |
| 8.3  | Field notes - block_id                     | 17 |
| 8.4  | Field notes – wheelchair_accessible        | 17 |
| 8.5  | Field notes – trip_note                    | 17 |
| 9. ( | GTFS FILE: STOPS.TXT                       | 18 |
| 9.1  | Field notes - stop_id                      | 18 |
| 9.2  | Field notes – stop_code                    | 18 |
| 9.3  | Field notes - location_type                | 18 |
| 9.4  | Field notes - parent_station               | 18 |
| 9.5  | Field notes – wheelchair_boarding          | 18 |
| 9.6  | Field notes – platform_code                | 19 |
| 10.  | GTFS FILE: STOP_TIMES.TXT                  | 19 |
| 10.1 | Field Definition                           | 19 |
| 10.2 | Field notes – arrival_time                 | 21 |
| 10.3 | Field notes – departure_time               | 21 |
| 10.4 | Field notes – stop_headsign                | 21 |
| 10.5 | Field notes – stop_note                    | 22 |
| 11.  | GTFS FILE: SHAPES.TXT                      | 23 |
| 11.1 | Field Definition                           | 23 |
| 11.2 | Spatial differences due to geographic data | 24 |
| 11.3 | Path accuracy                              | 24 |
| 12.  | GTFS FILE: NOTES.TXT                       | 25 |

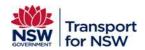

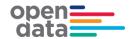

| AUTHOR:   | TfNSW Data Services Team (DCIS) |  |  |
|-----------|---------------------------------|--|--|
| DATE:     | 19 August 2020                  |  |  |
| VERSION:  | 4.3                             |  |  |
| DIVISION: | CSD                             |  |  |

# **Revision History**

| Version | Author                             | Issue Date       | Changes                                                                                                    |
|---------|------------------------------------|------------------|----------------------------------------------------------------------------------------------------|
| 3.3     | TfNSW API Gateway                  | 29 Jun 2015      | Public release                                                                                                    |
| 4.1     | TfNSW Data Services<br>Team (DCIS) | 17-20 April 2018 | Amended routes.txt > route_type for extended route types.  Amend Temporary Bus code                                                                                |
| 4.2     | TfNSW Data Services<br>Team (DCIS) | 6 Nov 2018       | Updated to reflect the new notes.txt file in the bundle; trips.txt – new fields for trip_note, bikes_allowed, route_direction stop_times.txt – new field timepoint |
| 4.3     | TfNSW Data Services<br>Team (DCIS) | 19 Aug 2020      | Publication schedule details  Route.txt – update route short and long name details                                                                                 |

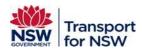

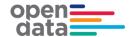

#### 1. OVERVIEW

The TfNSW Transport Data Exchange program provides public transport data in the GTFS (General Transit Feed Specification) format to all program subscribers.

While GTFS is well documented, it provides several optional fields and some flexibility in how to populate some fields. This document provides some general information regarding how the NSW transport data is represented in GTFS.

This GTFS file contains data for:

- All Sydney Trains and NSW Trains services
- All ferry services in Greater Sydney and regional NSW
- All bus services in Greater Sydney and regional NSW
- All light rail services in the Greater Sydney region

#### 2. GENERAL INFORMATION

## 2.1 GTF Specification Compliance

With the exception of a documented Google Transit extension field, the data is compliant with the GTF specification,

(https://developers.google.com/transit/gtfs/reference) as specified at 2 February 2015.

#### 2.2 Publication Schedule

The data is scheduled to be published each week day Mon to Fri evening by 10 pm. However there may be instances where publication is delayed due to scheduled maintenance or unforeseen circumstances.

## 2.3 GTFS currency versus TransportNSW.info

As Transport regularly receives timetable amendments, <u>www.transportnsw.info</u> may present slightly different data compared with the current published GTFS Feed. As there are frequent amendments, it is recommended that participants regularly update their data with the newest available GTFS Feed.

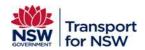

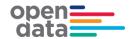

## 2.4 Data Scope

#### 2.4.1 Geographic coverage

The data is a representation of the public transport data currently utilised within TransportNSW.info and will cover the same geographic region.

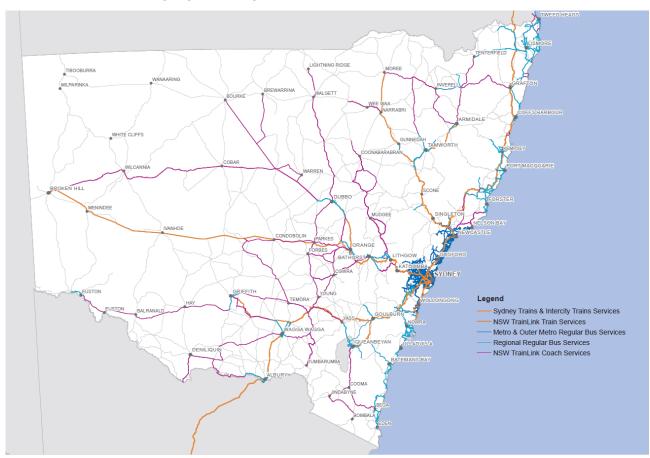

#### 2.4.2 Validity Period (Date ranges)

Data will be exported with up to 90 days of forward data (from the date of export).

Some operators may have a lesser validity period as service information is not available at the time of export. As this information becomes available to TransportNSW.info it will also be published within the Transport Data Exchange exports.

#### 2.5 Identifiers

Many of the identifiers used within the feed will include characters like plus (+), underscore (\_), hyphen (-) or full stop (.). Care may need to be taken to consider this when using the data or developing applications. Identifiers may not be consistent across datasets – ie the same journey may be represented under a different trip\_id in a different dataset.

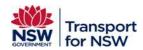

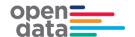

## 2.6 Value Quoting

All values within the files are enclosed in double-quotes (e.g. "X").

#### 2.7 Feed Size

The feed size will vary depending on the volume of data held by Transport at the time of export. TransportNSW.info typically utilises more data during special events, timetable changes or holidays periods - hence the data volume will typically increase around these events. This may alter the feed size considerably – compressed sizes typically range from 110Mb – 240Mb. Sizes may increase beyond these typical ranges and it is suggested to consider or plan for this scenario when utilising the data.

## 2.8 Transit Paths / Shapes

Included within the feed (shapes.txt) are the inter-stop paths that the vehicle is expected to follow – this is The Shapes.txt section of this document should be reviewed for considerations when utilising this information.

#### 2.9 GTF Data Validation

The data contained within the feed has been validated using the freely available FeedValidator tool from the googletransitdatafeed project. At time of writing, FeedValidator 1.2.16 does not consider the several optional fields to be part of the primary specification, hence it is recommended to utilise the GoogleTransit extension module as part of any validation utilising FeedValidator.

#### 3. GTFS RELEASES - ARCHIVE FILE CONTENT

The GTFS data is provided via 8 of the specified files: agency.txt, calendar.txt, calendar\_dates.txt, routes.txt, trips.txt, stops.txt, stop\_times.txt & shapes.txt. Please see below for notes on individual files and fields.

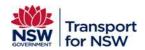

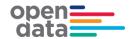

## 4. GTFS FILE: AGENCY.TXT

Defines one or more transit agencies (Operators) that provide the data in this feed

#### 4.1 Field Definition

| Field           | Included | TfNSW Definition                                                                                                    |
|-----------------|----------|----------------------------------------------------------------------------------------------------|
| agency_id       | Yes      | The Contract ID, allocated by TfNSW. For Example: "2447"                                                                                 |
| agency_name     | Yes      | The Operator's 'Customer Facing Name'. Note that this is not necessarily the same as the legal entity name.  For example: "Transdev NSW" |
| agency_url      | Yes      | For all: "http://transportnsw.info"                                                                                                    |
| agency_timezone | Yes      | For all: "Australia/Sydney"                                                                                                    |
| agency_lang     | Yes      | For all: "EN"                                                                                                    |
| agency_phone    | Yes      | For all: "131500"                                                                                                    |
| agency_fare_url | No       | N/A                                                                                                    |

## 4.2 Field notes - agency\_url

This is always populated as <a href="http://transportnsw.info">http://transportnsw.info</a> rather than individual transport operator sites.

## 4.3 Field notes - agency\_timezone

This is currently populated at 'Australia/Sydney' for all operators included within the feed.

## 4.4 Field notes - agency\_phone

This is always populated as 131500 rather than individual transport operator phone numbers

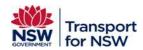

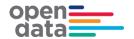

## 5. GTFS FILE: CALENDAR.TXT

Dates for service IDs using a weekly schedule. Specify when service starts and ends, as well as days of the week where service is available.

## 5.1 Field Definition

| Field      | Included | TfNSW Definition                                                                                                    |  |
|------------|----------|----------------------------------------------------------------------------------------------------|--|
| service_id | Yes      | The service_id contains an ID that uniquely identifies a set of dates when service is available for one or more routes.  This identifier will be unique only within a GTFS Fileset, for example for a single Contract. This number has no meaning outside the Fileset. |  |
| monday     | Yes      | Each day field contains a binary value that indicates whether the service is valid for all of that day.                                                                                                    |  |
| tuesday    | Yes      | A value of 1 indicates that service is available for all of that day in                                                                                                    |  |
| wednesday  | Yes      | the date range. (The date range is specified using the start_date and end_date fields.)                                                                                                    |  |
| thursday   | Yes      | A value of 0 indicates that service is not available on that day in                                                                                                    |  |
| friday     | Yes      | the date range.                                                                                                    |  |
| saturday   | Yes      | Note: Exceptions for particular dates, such as public holidays and service differences between school term and non-school term, are represented for the service_id in the calendar_dates.txt file.                                                                     |  |
| sunday     | Yes      | represented for the service_id in the calendar_dates.txt lile.                                                                                                    |  |
| start_date | Yes      | The start_date field contains the start date for the service.                                                                                                    |  |
| end_date   | Yes      | The end_date field contains the end date for the service.  This date is included in the service interval.                                                                                                    |  |

## 5.2 Calendar & Calendar\_dates

The calendar.txt file must be used in conjunction with calendar\_dates.txt to obtain an accurate representation of the days that services operate. Depending on individual data suppliers, some calendars heavily feature date inclusions or exclusions. For example some calendars may have all Monday to Friday fields marked as active with a significant number of these activations overridden by

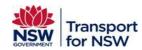

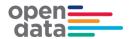

exclusions in calendar\_dates.txt. Note that any ex/inclusion within calendar\_dates.txt overrides calendar.txt definitions for the specified date.

#### 5.3 Start & End Dates

As per Data Scope validity period, the export is based on a 90 day period. Many Start & End dates will reflect this period by being valid for the entire period. However there will be calendars with shorter validity periods that start in the future or end earlier. In general these will relate to change in schedules (e.g. a timetable amendment).

## 6. GTFS FILE: CALENDAR\_DATES.TXT

Defines exceptions for the service IDs defined in the calendar.txt file

| Field                                        | Included | TfNSW Definition                                                                                                    |
|----------------------------------------------|----------|----------------------------------------------------------------------------------------------------|
| service_id Yes  date Yes  exception_type Yes |          | The internally generated ID that identifies a set of dates when a service exception is available for one or more routes.  This identifier will be unique only within a GTFS Fileset, for example for a single Contract. This number has no meaning outside the Fileset. |
|                                              |          | The date field specifies a particular date when service availability is different than the norm.  For Example: "20160315"                                                                                                    |
|                                              |          | Indicates whether service is available on the date specified in the date field.  A value of 1 indicates that service has been added for the specified date.  A value of 2 indicates that service has been removed for the specified date.                               |

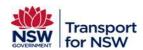

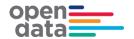

## 7. GTFS FILE: ROUTES.TXT

Transit routes. A route is a group of trips that are displayed to riders as a single service.

| Field            | Include<br>d | TfNSW Definition                                                                                                    |
|------------------|--------------|----------------------------------------------------------------------------------------------------|
| route_id         | Yes          | The route_id field contains an ID that uniquely identifies a route. The route_id is dataset unique. Constructed as "(CONTRACT ID)_(ROUTE ID)". For example: "2447_10A"                                                                                                    |
| agency_id        | Yes          | The O/SMBSC Contract ID, allocated by TfNSW. For Example: "2447"                                                                                                    |
| route_short_name | Yes          | The short code identifying the Route to the public. Sourced from the Bus Contracts Management System. For example: "10A" "F1" "T3" "SCO"                                                                                                    |
| route_long_name  | Yes          | The long name identifying the Route to the public. Sourced from the Bus Contracts Management System. For example: "Marrickville Metro to City" "Manly" "Bankstown Line" "South Coast Line"                                                                                                    |
| route_desc       | Yes          | Note: TfNSW Variation.  Indicates the Bus Network that the Route belongs to. The Bus Network is defined by <b>TfNSW</b> . For example: "Sydney Buses Network".                                                                                                    |
| route_type       | Yes          | Note: TfNSW Variation.  Indicates the Route Type of the Route. as per the extended GTFS route types following Hierarchical Vehicle Type (HVT) codes from the European TPEG standard. Refer to <a href="https://support.google.com/transitpartners/answer/3520902?hl=en">https://support.google.com/transitpartners/answer/3520902?hl=en</a> <a href="https://support.google.com/transitpartners/answer/3520902?hl=en">https://support.google.com/transitpartners/answer/3520902?hl=en</a> <a href="https://support.google.com/transitpartners/answer/3520902?hl=en">https://support.google.com/transitpartners/answer/3520902?hl=en</a> <a href="https://support.google.com/transitpartners/answer/3520902?hl=en">https://support.google.com/transitpartners/answer/3520902?hl=en</a> <a href="https://support.google.com/transitpartners/answer/3520902?hl=en">https://support.google.com/transitpartners/answer/3520902?hl=en</a> <a href="https://support.google.com/transitpartners/answer/3520902?hl=en">https://support.google.com/transitpartners/answer/3520902?hl=en</a> <a href="https://support.google.com/transitpartners/answer/3520902?hl=en">https://support.google.com/transitpartners/answer/3520902?hl=en</a> <a href="https://support.google.com/transitpartners/answer/3520902?hl=en">https://support.google.com/transitpartners/answer/3520902?hl=en</a> <a href="https://support.google.com/transitpartners/answer/3520902?hl=en">https://support.google.com/transitpartners/answer/3520902?hl=en</a> <a href="https://support.google.com/transitpartners/answer/3520902?hl=en">https://support.google.com/transitpartners/answer/3520902?hl=en</a> <a href="https://support.google.com/transitpartners/answer/3520902?hl=en">https://support.google.com/transitpartners/answer/3520902?hl=en</a> <a href="https://support.google.com/transitpartners/answer/3520902?hl=en">https://support.google.com/transitpartners/answer/answer/answer/answer/answer/answer/answer/answer/answer/answer/answer/answer/answer/answer/answer/answer/answer/answer/answer/answer/answer/answer/answer/answer/answer/an</a> |
| route_url        | No           | N/A                                                                                                    |
| route_color      | Yes          | For all: "00B5EF"                                                                                                    |
| route_text_color | Yes          | For all: "FFFFFF"                                                                                                    |
| Exact_times      | Yes          | Indicate if route/s are frequency based service                                                                                                    |

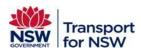

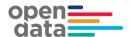

| 0 : frequency based 1 : not frequency based |  |
|---------------------------------------------|--|
|                                             |  |

## 7.2 Field notes - route\_short\_name

This field is populated differently depending on the transit mode:

- Bus: uses the route number (e.g. '400', '610X' '875')
- Rail: uses the route number (e.g. 'T1', 'T2')
- Ferry: uses the route number (e.g. 'F1', 'F2')
- Light Rail: uses the route number (e.g. 'L1', 'L2')

## 7.3 Field notes - route\_long\_name

This field is populated differently depending on the transit mode:

- Bus: This is populated with a route description and aligns to what customers would see on the front of a PDF timetable (e.g. 'Bondi to City' 'Minto to Raby (Loop Service)')
- Train: This is populated with the line name (e.g. 'Bankstown Line')
- Ferry: This is populated with the route name (e.g. 'Manly')
- Light Rail: This is populated with the line name (e.g. 'Randwick Line')

## 7.4 Field notes - route\_desc

This field is populated with the descriptive Network name (e.g. 'Regional Trains and Coaches Network') applicable for the route. This is intended to assist passengers with identifying and utilising public transport.

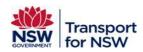

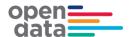

| route_desc                            | Line colour    | Line Hex code | Logo        |
|---------------------------------------|----------------|---------------|-------------|
| Sydney Trains Network                 | Train orange   | #F6891F       |             |
| Intercity Trains Network              | Train orange   | #F6891F       | <b>(1)</b>  |
| Regional Trains and Coaches Network   | Train orange   | #F6891F       | 0           |
| Regional Trains and Coaches Network   | Coach purple   | #732A82       | Θ           |
| Blue Mountains Buses Network          | Bus blue       | #00B5EF       | B           |
| Sydney Buses Network                  | Bus blue       | #00B5EF       | B           |
| Central Coast Buses Network           | Bus blue       | #00B5EF       | B           |
| Hunter Buses Network                  | Bus blue       | #00B5EF       | B           |
| Illawarra Buses Network               | Bus blue       | #00B5EF       | B           |
| Temporary buses                       | Bus blue       | #00B5EF       | B           |
| Private bus services                  | Bus blue       | #00B5EF       | <b>1</b>    |
| Sydney Ferries Network                | Ferry green    | #5AB031       | <b>(3</b> ) |
| Newcastle Ferries                     | Ferry green    | #5AB031       | <b>(3</b> ) |
| Private ferry and fast ferry services | Ferry green    | #5AB031       | <b>.</b>    |
| Sydney Light Rail Network             | Light Rail red | #EE343F       | 0           |

## 7.5 Field notes - route\_type

The route\_type field describes the type of transportation used on a route.

*Note*: Prior to May-2018, standard GTFS route types (0 -> 7) were implemented.

From May-2018 onwards, extended GTFS route types are implemented for certain services which provides a greater level of granularity for data classification.

Reference: Extended GTFS Route Types

https://developers.google.com/transit/gtfs/reference/extended-route-types

| Diva<br>Transport Id | Route Description                   | GTFS Route Type (prior to May 2018) | Extended GTFS Route<br>Type (from May 2018) |
|----------------------|-------------------------------------|-------------------------------------|---------------------------------------------|
| 1                    | Sydney Trains Network               | 2                                   | 2                                           |
| 2                    | Intercity Trains                    | 2                                   | 2                                           |
| 3                    | Regional Trains and Coaches Network | 3                                   | 106                                         |
| 4                    | Blue Mountains Buses Network        | 3                                   | 700                                         |
| 5                    | Sydney Buses Network                | 3                                   | 700                                         |
| 6                    | Central Coast Buses Network         | 3                                   | 700                                         |
| 7                    | Regional Trains and Coaches Network | 3                                   | 204                                         |

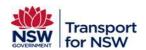

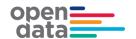

| Diva<br>Transport Id | Route Description                     | GTFS Route Type (prior to May 2018) | Extended GTFS Route<br>Type (from May 2018) |
|----------------------|---------------------------------------|-------------------------------------|---------------------------------------------|
| 8                    | School Buses                          | 3                                   | 712                                         |
| 9                    | Private bus services                  | 3                                   | 700                                         |
| 10                   | Sydney Ferries Network                | 4                                   | 4                                           |
| 11                   | Newcastle Ferries                     | 4                                   | 4                                           |
| 12                   | Private ferry and fast ferry services | 4                                   | 4                                           |
| 13                   | Sydney Light Rail Network             | 0                                   | 0                                           |
| 14                   | Temporary Buses                       | 3                                   | 714                                         |
| 15                   | Hunter Buses Network                  | 3                                   | 700                                         |
| 16                   | Illawarra Buses Network               | 3                                   | 700                                         |
| 17                   | Private coach services                | 3                                   | 700                                         |
| 18                   | Temporary ferries                     | 4                                   | 4                                           |
| 19                   | Temporary trains                      | 2                                   | 2                                           |
| 20                   | Temporary light rail                  | 0                                   | 0                                           |
| 21                   | Newcastle Light Rail Network          | 0                                   | 0                                           |
| 22                   | Temporary coaches                     | 3                                   | 203                                         |
| 23                   | On demand                             | 3                                   | 715                                         |
| 24                   | Sydney Metro Network                  | -                                   | 401                                         |

## 7.6 Field notes - route\_color

This field is populated for all routes with the relevant colours utilised on timetables and signboards.

## 7.7 Field notes - route\_text\_color

This field is populated for all routes and is generally either black or white, selected for contrast with the route\_color.

## 7.8 Field notes – exact\_times

This field is populated for all routes to indicate whether route/s are frequency based service.

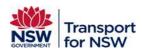

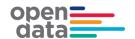

# 8. GTFS FILE: TRIPS.TXT

Trips for each route. A trip is a sequence of two or more stops that occurs at specific time.

| Field                     | Included | TfNSW Definition                                                                                                    |
|---------------------------|----------|----------------------------------------------------------------------------------------------------|
| route_id                  | Yes      | The route_id field contains an ID that uniquely identifies a route. The route_id is dataset unique. The value is referenced from route.txt.                                                                                     |
| service_id                | Yes      | The service_id contains an ID that uniquely identifies a set of dates when service is available for one or more routes.  This identifier will be unique within a GTFS Fileset.  This number has no meaning outside the Fileset. |
| trip_id                   | Yes      | The trip_id field contains an ID that identifies a trip. This value is referenced from the trips.txt file.  Note: This trip_id uses real time id.                                                                               |
| trip_headsign             | Yes      | The trip_headsign field contains the text that appears on a sign that identifies the trip's destination to passengers.  For example: "Parramatta to Rouse Hill Town Centre"  See additional field notes below.                  |
| trip_short_name           | No       | N/A                                                                                                    |
| direction_id              | Yes      | Indicates the direction (outgoing, inbound) of the Trip. Possible values are: "0": Outbound "1": Inbound Note that 'Loop' services will be indicated as '1-Inbound'.                                                            |
| block_id                  | Yes      | See additional field notes below.                                                                                                    |
| shape_id                  | Yes      | Contains an ID that defines a shape for the trip. This value is referenced from the <b>shapes.txt</b> file.                                                                                                    |
| wheelchair_<br>accessible | Yes      | Indicates wheelchair accessibility for a scheduled trip.                                                                                                    |

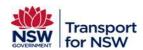

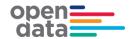

|                 |     | <del>-</del>                                                                                                    |
|-----------------|-----|----------------------------------------------------------------------------------------------------|
|                 |     | Note that this may not be the same as the accessibility status of a trip as operated.  Possible values are:  "0": No accessibility information available.  "1": Scheduled to be an accessible service. |
|                 |     | See additional field notes below.                                                                                                    |
| bikes_allowed   | Yes | Indicates whether bicycles are allowed on the trip.  0: bikes not allowed  1: bikes allowed  Not populated: Restrictions/permissions for bicycles not specified                                        |
| trip_note       | Yes | Note: TfNSW Extension.                                                                                                    |
|                 |     | To reflect Notes provided by Operators for each Trip, to be available to Customers. May be empty.                                                                                                    |
|                 |     | The value is referenced from the notes.txt file.                                                                                                    |
|                 |     | See additional field notes below.                                                                                                    |
|                 |     | Note: TfNSW Extension.                                                                                                    |
| route_direction | Yes | To describe the Route Direction for each Trip, to be visible to Customers in Timetables. Enables grouping of Trips together in a meaningful way.                                                       |
|                 |     | For example: "Parramatta to Rouse Hill Town Centre via North West T-way service                                                                                                    |

## 8.2 Field notes -trip\_headsign

The trip headsign is populated slightly differently depending on the transit mode and trip behaviour:

- Bus: In the majority of cases the trip\_headsign will be the suburb within which the trip finishes
  (e.g. 'Chatswood'). However should the trip be a loop service (starting and ending in the same
  suburb), the relevant directional description for the route will be utilised (e.g. 'Chatswood Loop
  via Killara').
- Train: This is populated with the name of the final station on the Journey e.g. 'Central Station'.
   Please note additional information is populated within the stop\_times.txt file (stop\_headsign)
   when trips are identified as loops. Refer to GTF File: Stop\_times.txt for further information.
- Ferry: In the majority of cases the trip\_headsign will the name of the final Wharf on the trip (e.g. 'Circular Quay'). However should the trip be a loop service (starting and ending in the same suburb), the trip\_headsign will show the next stop in the trip.
- Please note additional information is populated within the stop\_times.txt file (stop\_headsign)
  when trips are identified as loops.

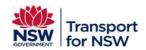

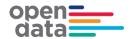

• Light Rail: This is populated with the name of the final station on the Journey e.g. 'Central Station Light Rail'.

## 8.3 Field notes - block\_id

Block information is populated for selected services – primarily Rail. This aids consumers in 'connecting' trips which are suitable for passengers to continue travel on without disembarking. It essentially links trips performed by the same vehicle.

## 8.4 Field notes - wheelchair\_accessible

Accessibility information is populated for all services, with flag values of '1' (accessible) or '2' (non accessible) being used. This information is based upon the vehicle type being used for the service. Please note:

- this flag indicates whether an entire trip is accessible and does not indicate whether a trip is
  accessible at a particular stop along the journey, (see wheelchair\_boarding in stops.txt) and
- this information is based upon planned schedules. Changed operational circumstances may mean that some journeys are operated by a different vehicle type and hence access level may be changed.

## 8.5 Field notes – trip\_note

Note: This is a TfNSW Extension

- To reflect Notes provided by Operators for each Trip, to be available to Customers
- May be empty
- The value is referenced from the notes.txt file

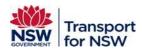

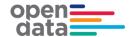

#### 9. GTFS FILE: STOPS.TXT

The following fields are supplied & populated within the stops.txt:

stop\_id,stop\_code,stop\_name,stop\_lat,stop\_lon,location\_type,parent\_station,wheelchair\_boarding,platform\_code

The optional Parent Station fields are utilised within this file to group Rail platforms together. These Parent Stations can be ignored if not relevant to individual applications.

The optional wheelchair\_boarding field is used to indicate accessibility for certain stop types.

## 9.1 Field notes - stop\_id

As per the notes regarding identifiers, the stop\_id field may include special characters such as underscore (\_).

There are two general stop\_id 'types' within the data:

- Transit Stop Numbers (TSN's) e.g. '200035'. These are used for Buses, Ferries, Light Rail and Rail Platforms
- Parent Station identifiers (e.g. 'PST1234') used to group Rail Platforms

## 9.2 Field notes - stop\_code

The stop\_code field is populated for stops that utilise a Transit Stop Number (TSN), most commonly bus stops and ferry wharves. This number is used within many NSW transport systems to uniquely identify a stopping location for passengers.

Where the stop does not have a TSN, this field will not be populated.

## 9.3 Field notes - location\_type

This field is only populated for stops which are Parent Stations – all other stops will be null.

#### 9.4 Field notes - parent\_station

This field will only be populated for Sydney Trains and NSW TrainLink platforms, where it will be related to the appropriate Parent Station. All other stops will be null.

## 9.5 Field notes - wheelchair boarding

This field is populated differently depending on the transit mode that utilises the stop point and stop type (parent or child).

• Bus stops are always '0' (unknown)

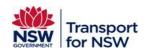

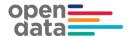

- Train Platforms are '1' (accessible) where TransportNSW.info considers the platform to be
  accessible and able to be reached from the street in an accessible manner (e.g. flat street
  entrance or lift is available). Where platforms are not specifically considered to be accessible,
  they are marked as '2' (inaccessible). Note that some platforms marked as inaccessible may
  be accessible with assistance or by specific services, but accessibility cannot be guaranteed.
- Ferry Wharves are '1' (accessible) where TransportNSW.info considers the wharf to be accessible.
- Where wharves are not considered to be accessible, they are marked as '2' (inaccessible).
- Parent Stations are marked dependent on their child stops:
  - Where all child stops are wheelchair accessible ('1'), the parent station will be marked accessible.
  - In all other cases the parent station will be marked as '0' (unknown) and consumers should evaluate the child stop values to determine the accessibility of a particular journey.

## 9.6 Field notes – platform\_code

This field will be populated for Train platforms that have a designated platform 'number' (e.g. '15' if the stop is 'Central Station Platform 15'). It should be noted that this field is alphanumeric and may include words (e.g. 'Sprint' for 'Lidcombe Station Sprint Platform'). This field will be null for stops without platform designations, Bus stops and ferry wharves.

## 10. GTFS FILE: STOP\_TIMES.TXT

Times that a vehicle arrives at and departs from individual stops for each trip.

trip\_id,arrival\_time,departure\_time,stop\_id,stop\_sequence,stop\_headsign,pickup\_type,drop\_off\_type, shape\_dist\_traveled

| Field   | Included | TfNSW Definition                                                                                           |
|---------|----------|----------------------------------------------------------------------------------------------------|
| trip_id | Yes      | The trip_id field contains an ID that identifies a trip. This value is referenced from the trips.txt file. |

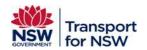

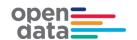

| Field                   | Included | TfNSW Definition                                                                                                    |
|-------------------------|----------|----------------------------------------------------------------------------------------------------|
| arrival_time            | Yes      | The arrival time at a specific stop for a specific trip on a route. Times for trips starting before 04:00 am will be expressed in '36 hour format'. For example: "25:07" (01:07 am)                                                                                        |
| departure_time          | Yes      | The departure time from a specific stop for a specific trip on a route. Times for trips starting before 04:00 am will be expressed in '36 hour format'. For example: "25:09" (01:09 am)                                                                                    |
| stop_id                 | Yes      | The TSN ID for the Stop. This uniquely identifies a stop. This ID is the unique Transit Stop Number that identifies a stop in the <b>Transit Stop Management System ('TSM')</b> , the original Transit Stop reference resource maintained by TfNSW. For example: "220411". |
| stop_sequence           | Yes      | The sequence of the Stop within the Trip. The stop_sequence will be a non-negative integer, and will increase along the trip. For example: "3" indicates that the stop is the 3rd in the Trip.                                                                             |
| stop_headsign           | Yes      | See below                                                                                                    |
| pickup_type             | Yes      | Indicates whether the Stop is for Pickup. For example: "0" indicates that regularly scheduled pickup occurs at the Stop for the Trip.                                                                                                    |
| drop_off_type           | Yes      | Indicates whether the Stop is for Pickup. For example: "1" indicates that no drop off available for the Stop for the Trip.                                                                                                    |
|                         |          | The shape_dist_traveled field positions a shape point as a distance traveled along a shape from the first shape point.                                                                                                    |
| shape_dist_<br>traveled | Yes      | The shape_dist_traveled field represents a real distance travelled along the route in <b>meters</b> . The values used for shape_dist_traveled will increase along with stop_sequence: they cannot be used to show reverse travel along a trip.                             |
|                         |          | Indicates whether the Stop is a timing point for the Trip.                                                                                                    |
| timepoint               | Yes      | Timing Points are considered more accurate than non-timing point stops. For example: "1" indicates that the Stop is a Timing Point for the Trip.                                                                                                    |
|                         |          | Note: TfNSW Extension.                                                                                                    |
| stop_note               | Yes      | To reflect Notes provided by Operators for each Stop, to be available to Customers. May be empty. The value is referenced from the notes.txt file.                                                                                                    |

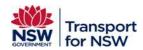

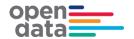

## 10.2 Field notes - arrival\_time

As per the GTF specification, arrival\_times may be outside the conventional 24 hour clock values (e.g. '25:14' being 1:14am the following day). Care needs to be taken to handle these values appropriately.

Note that in some cases (due to supplier constraints) this field will not be populated. This will occur where otherwise the current stop would have the same arrival\_time as the previous stop on the trip.

As per the GTF specification, where the arrival\_time field is not populated, consumers should estimate (interpolate) the value based on previous and subsequent populated values. This may be done by either simple time division or by making more complex estimates considering transit distance by leveraging the shape\_dist\_traveled field.

This will not occur for either the first or last stop on a trip.

End users should display arrival\_time and departure\_time as supplied in stop\_times.txt. Users should not interpolate values between timepoints.

## 10.3 Field notes - departure\_time

As per the GTF specification, arrival\_times may be outside the conventional 24 hour clock values (e.g. '25:14' being 1:14am the following day). Care needs to be taken to handle these values appropriately.

Note that in some cases (due to supplier constraints) this field will not be populated. This will occur where otherwise the current stop would have the same arrival\_time as the previous stop on the trip.

As per the GTF specification, where the arrival\_time field is not populated, consumers should estimate (interpolate) the value based on previous and subsequent populated values. This may be done by either simple time division or by making more complex estimates considering transit distance by leveraging the shape\_dist\_traveled field.

This will not occur for either the first or last stop on a trip.

End users should display arrival\_time and departure\_time as supplied in stop\_times.txt. Users should not interpolate values between timepoints.

## 10.4 Field notes – stop\_headsign

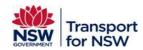

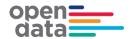

The stop\_headsign field is used to provide more accurate destination information where the trip behaviour is such that traveller confusion is likely. An example of this is a loop service where the origin and destination is the same.

The stop\_headsign field will be populated when the following conditions are met:

- The route is operated by a train or ferry
- The trip is determined to be a loop service

For trains, a loop trip is considered to occur where the origin and destination is at the same parent station (not necessarily the same platform).

For ferries, a loop trip is considered to occur where the origin and destination stop are within the same TransportNSW.info locality.

Where the stop\_headsign field is populated, the field will be populated with the general name of the following stop on the trip. The exception to this is the final stop on the trip, where the stop\_headsign is blank. For example in a three stop train journey from Central to Parramatta via Strathfield, the stop\_headsign values would be as follows:

| Sequence | Stop                | stop_headsign       |
|----------|---------------------|---------------------|
| 1        | Central Station     | Strathfield Station |
| 2        | Strathfield Station | Parramatta Station  |
| 3        | Parramatta Station  | <null></null>       |

#### 10.5 Field notes – stop\_note

Note: This is a TfNSW Extension

- To reflect Notes provided by Operators for each Stop, to be available to Customers
- May be empty
- The value is referenced from the notes.txt file

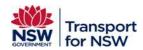

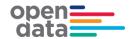

# 11. GTFS FILE: SHAPES.TXT

Rules for drawing lines on a map to represent a transit organization's routes.

| Field               | Included | TfNSW Definition                                                                                                    |
|---------------------|----------|----------------------------------------------------------------------------------------------------|
| shape_id            | Yes      | The shape_id field contains an ID that uniquely identifies a shape.                                                                           |
| shape_pt_lat        | Yes      | These fields associate a shape point's latitude with a shape ID. The field values must be valid WGS 84 values from -180 to 180.               |
| . – –               |          | Each row in shapes.txt represents a shape point in the trip's shape definition. For example: "-32.8407"                                       |
| shape_pt_lon        | Yes      | These fields associate a shape point's longitude with a shape ID. The field values must be valid WGS 84 values from -180 to 180.              |
|                     |          | Each row in shapes.txt represents a shape point in the trip's shape definition. For example: "151.3551139"                                    |
|                     |          | The shape_pt_sequence field associates the latitude and longitude of a shape point with its sequence order along the shape.                   |
| shape_pt_sequence   | Yes      | The values for shape_pt_sequence will be non-negative integers, and they will increase along the trip.                                        |
|                     |          | These numbers have no meaning outside the trip point sequence.                                                                                |
|                     | Yes      | The shape_dist_traveled field positions a shape point as a distance traveled along a shape from the first shape point.                        |
| shape_dist_traveled |          | The shape_dist_traveled field represents a real distance travelled along the route in <b>meters</b> .                                         |
|                     |          | The values used for shape_dist_traveled will increase along with shape_pt_sequence: they cannot be used to show reverse travel along a route. |

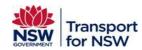

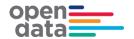

## 11.2 Spatial differences due to geographic data

The shapes portrayed via the shapes.txt file are a representation of the path taken by vehicles on their journeys. These paths are based around the geographic data utilised by Transport. In some cases the paths supplied may not align with other geographic data or imagery.

In cases where there is insufficient geographic data, there may be instances where shapes are not available.

## 11.3 Path accuracy

The path information provided is generated based on a mix of automatic algorithm and manual pathing. There may be inaccuracies with the paths and hence the paths may not always match onroad operations.

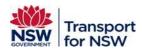

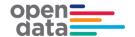

# 12. GTFS FILE: NOTES.TXT

#### This file is an extension on the GTFS Fileset standard.

Contains a list of notes referenced from trips.txt and stop\_times.txt.

| Field    | Included | TfNSW Definition                                                                                                    |
|----------|----------|----------------------------------------------------------------------------------------------------|
| note_id  | Yes      | Unique ID for Notes referenced in trips.txt (trip_note) and stop_times.txt (stop_note).                                                              |
| note_txt | Yes      | Text for note used in stop_times.txt and trips.txt.  A single Note may be re-used multiple times.  For example: "Trip terminates at Railway Square". |